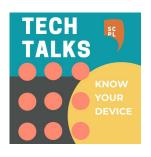

#### **Welcome to Tech Talks**

Mobile Device Security (Apple/Android)

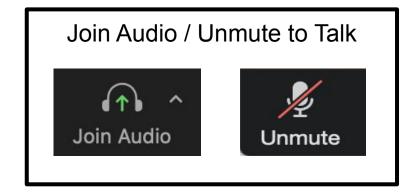

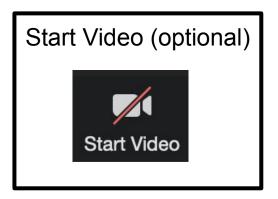

Please find these **buttons** on your Zoom control panel

#### Game plan

Keep your accounts and device secure

- 1. Phishing
- 2. Malware
- 3. Passwords
- 4. Precautions

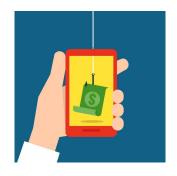

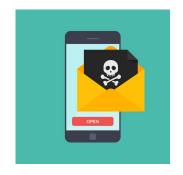

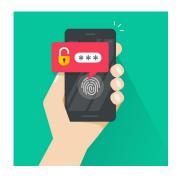

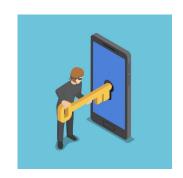

# **Internet Crimes (FBI)**

2021 INTERNET CRIME REPORT

21

#### 2021 - Top 10 States by Number of Victims<sup>19</sup>

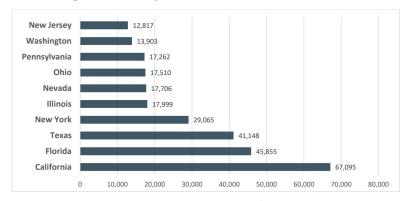

#### **2021 CRIME TYPES**

| By Victim Count          |         |
|--------------------------|---------|
| Crime Type               | Victims |
| Phishing,                | 323,972 |
| Non-Payment/Non-Delivery | 82,478  |
| Personal Data Breach     | 51,829  |
| Identity Theft           | 51,629  |
| Extortion                | 39,360  |
| Confidence Fraud/Romance | 24,299  |
| Tech Support             | 23,903  |
| Investment               | 20,561  |
| BEC/EAC                  | 19,954  |
| Spoofing                 | 18,522  |
| Credit Card Fraud        | 16,750  |

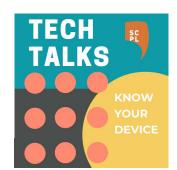

https://www.ic3.gov/Media/PDF/AnnualReport/2021 IC3Report.pdf

# **Phishing**

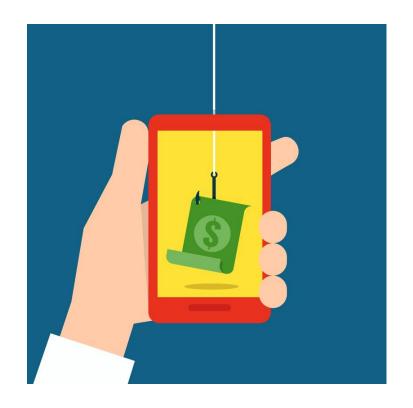

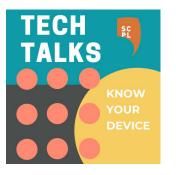

# **Phishing: Messaging**

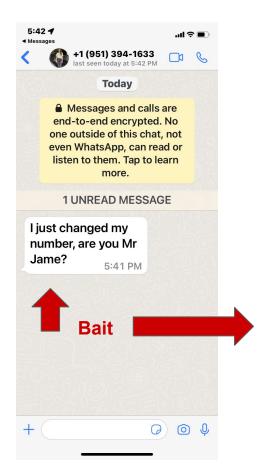

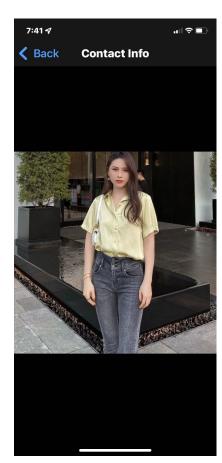

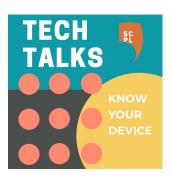

# Phishing: Account problem

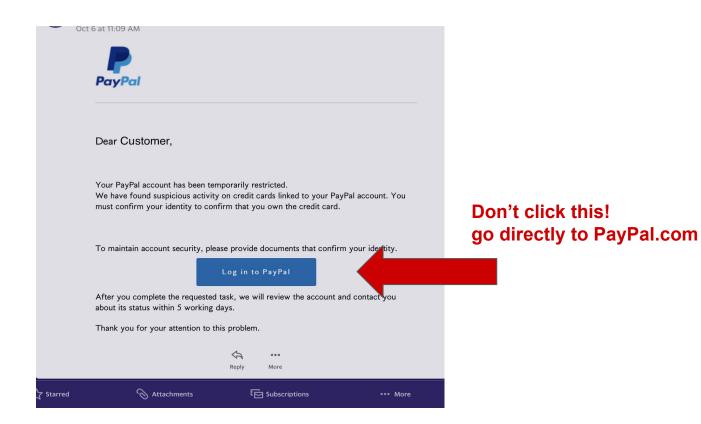

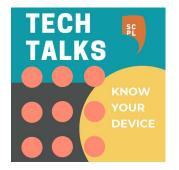

#### Not PayPal.com web address

# Continued (if you clicked)...

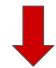

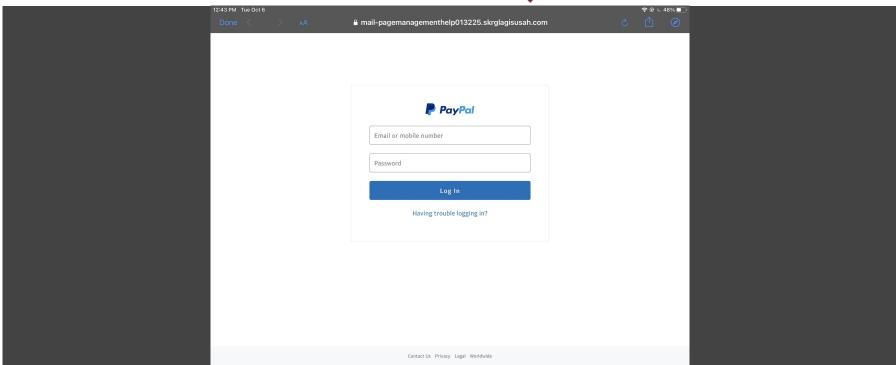

#### Phishing: Account problem

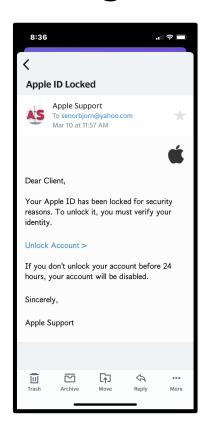

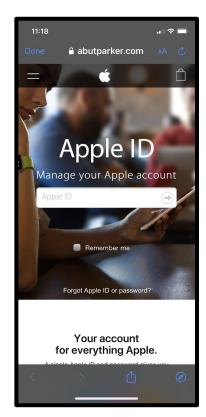

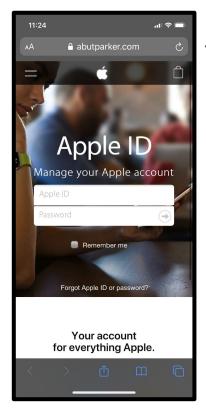

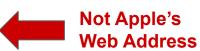

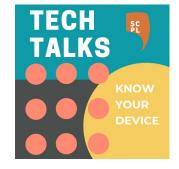

#### Phishing: Suspicious links/files

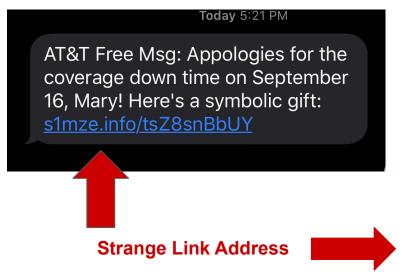

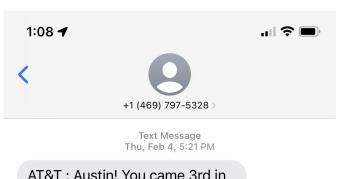

AT&T: Austin! You came 3rd in the Connecticut AT&T SWEEPSTAKES! Claim the bounty here: <a href="mailto:q7fmv.info/">q7fmv.info/</a> KqTzD2bKya, or show this code at AT&T store 1z32078

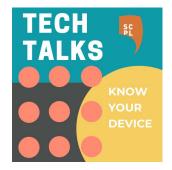

# Phishing: Watch for browser warnings

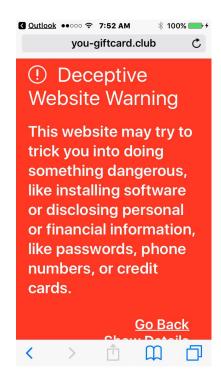

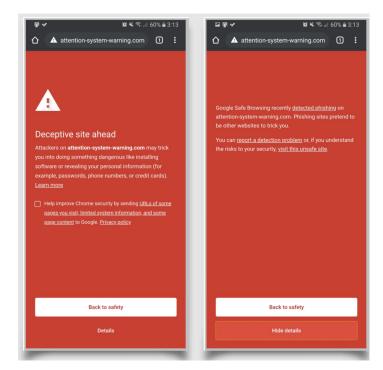

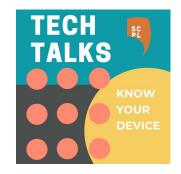

# Phishing: Red Flags

Ignore and delete if...

- 1. Sounds too good to be true
- 2. Pushy or threatening
- 3. Vague salutations (e.g. Hi, Dear Customer)
- 4. Check "From" line of sender's email
- 5. Check destination website address

Always call or visit organizations directly!

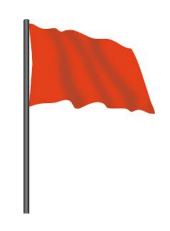

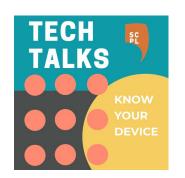

#### **Malware**

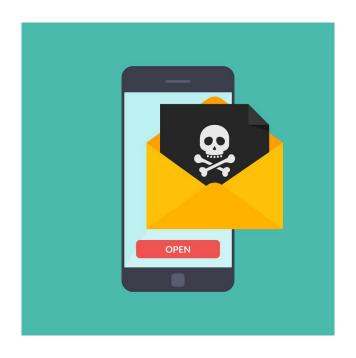

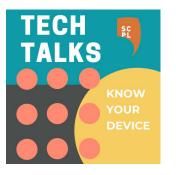

#### Malware: Rare but possible

- Data Theft
- Ransom/Extortion
- Spying (location/camera/microphone)

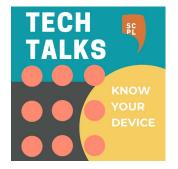

#### **Malware: Prevention**

- Avoid suspicious links/downloads
- Keep Software up-to-date
- Only download reputable apps (from app store / play store)
- Use secure connections (WiFi a secure and Websites a)

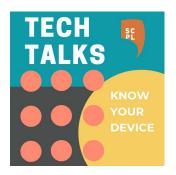

#### **Passwords**

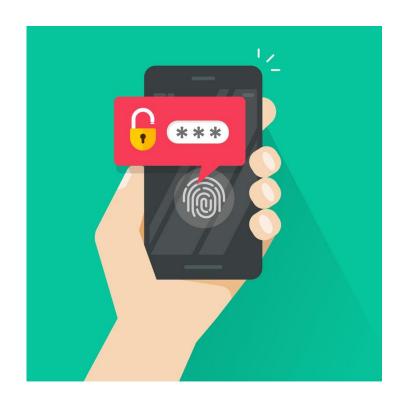

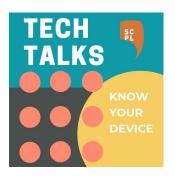

#### **Passwords: Strategies**

- Combination of words, symbols, numbers
- Don't reuse one password for multiple accounts
- Two-factor authentication for important accounts
- Password Managers (e.g. Bitwarden)

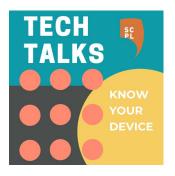

#### **Passwords: Demo**

# ';--have i been pwned?

Check if your email or phone is in a data breach

https://haveibeenpwned.com

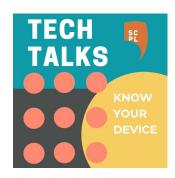

#### **Precautions**

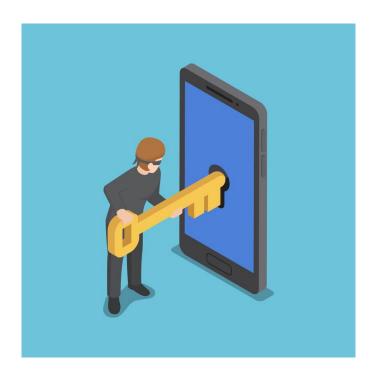

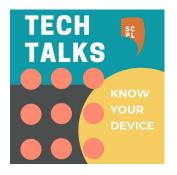

# **Precautions: Suggestions**

- Use a screen lock (4 digit passcode minimum)
- Find My (Apple <a href="https://www.icloud.com/find">https://www.icloud.com/find</a>)
- Find My Device (Android

https://www.google.com/android/find)

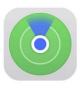

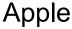

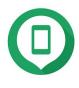

**Android** 

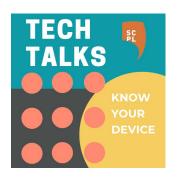

#### **Precautions: Demo**

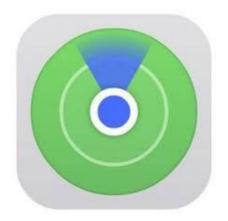

Apple's Find My App

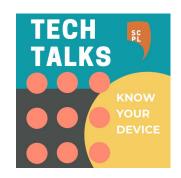

# **Summary: Best Practices**

- 1. Be skeptical of links, texts, calls, emails
- 2. Keep software up-to-date
- 3. Strong password management
- 4. Use a screen lock
- 5. Use "Find my" / "Find my device" app

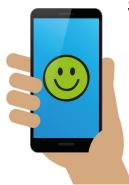

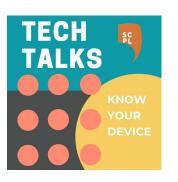

#### Takeaways?

Check out www.santacruzpl.org/digitallearning

How'd we do? We'll email you a survey.

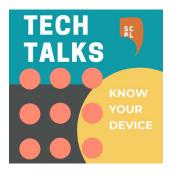